# **WIDaT 2022**

### **Workshop de Informação, Dados e Tecnologia Vitória ES • 05 A 06 DE DEZEMBRO DE 2022**

- 
- 
- 

## **PROCESSO SISTEMÁTICO FUNDAMENTADO EM MODELAGEM ONTOLÓGICA APLICADO À ESTRATIFICAÇÃO DE RISCO EM SAÚDE MENTAL PARA ANÁLISE QUALI-QUANTI**

**Evaldo de Oliveira da Silva, Yuri Bento Marques e Marcello Peixoto Bax** 

Universidade Federal de Minas Gerais Programa de Pós Graduação em Gestão e Organização do Conhecimento (PPGGOC/ UFMG) **Introdução**

**Transtornos mentais** são as principais **causas de incapacidade** no mundo. Estudos do GBD (WHITEFORD, FERRARI e DEGENHARDT, 2016).

Melhoria da **qualidade de dados para estudos** na área da saúde mental. Dados sobre parâmetros epidemiológicos, faixas etárias, estimativas globais e nacionais (DATTANI, RITCHIE e ROSER, 2018).

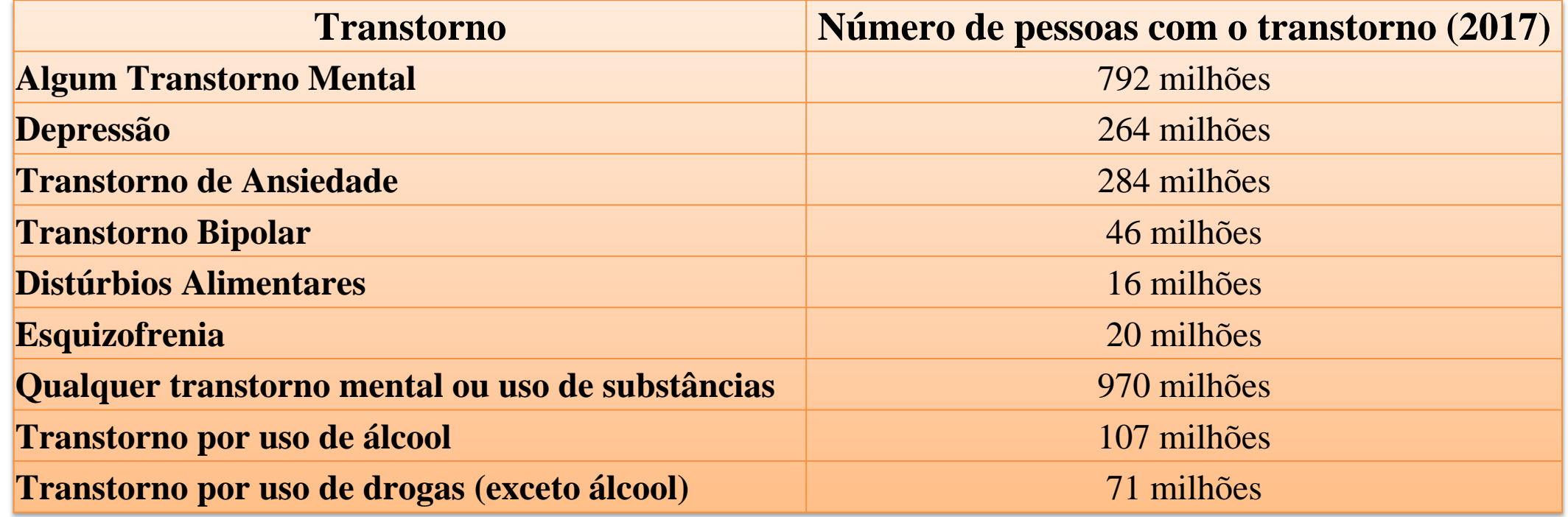

A **ERSM** norteia elaboração de um plano de cuidados, **PTS** (PARANÁ, 2021). Um PTS é **operacionalizado** por: o diagnóstico situacional; a definição de objetivos e **metas**; a divisão de tarefas e **responsabilidades** e a **reavaliação** do PTS (BRASIL, 2013; BRASIL, 2014).

**Reavaliação** = revisão de **prazos**, **metas** e resultados esperados, podem introduzir e **redirecionar** as intervenções conforme as necessidades (BRASIL, 2014).

### **900.000 pessoas morrem de suicídio a cada ano**

Fonte: Fórum Econômico (BLOOM, David E. et al)

Fonte: Our World Data, Mental Health (DATTANI, RITCHIE e ROSER, 2018)

## **Preparação de dados**

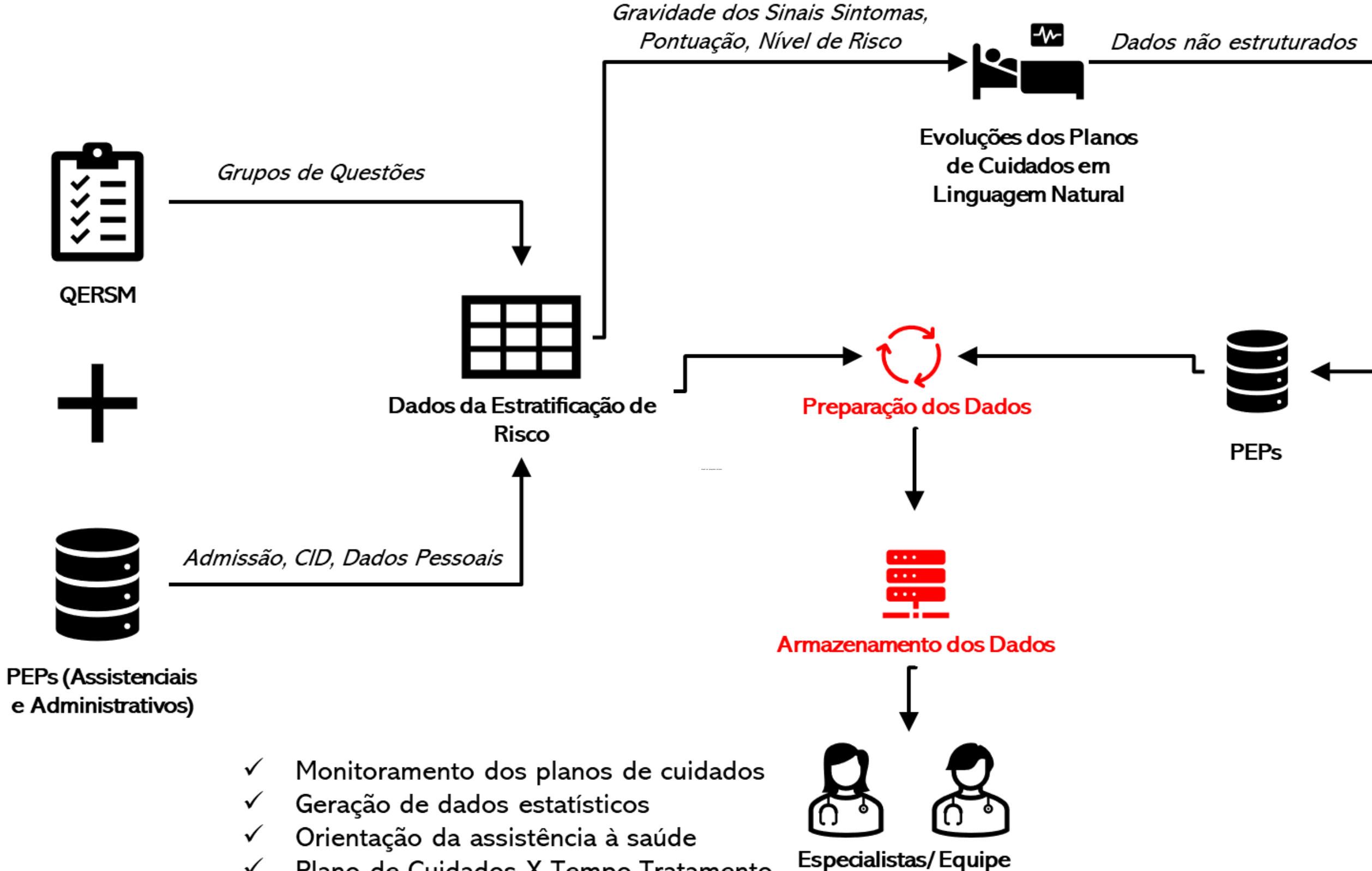

- 
- Plano de Cuidados X Tempo Tratamento  $\checkmark$

Multiprofissional

## **Compreensão de dados**

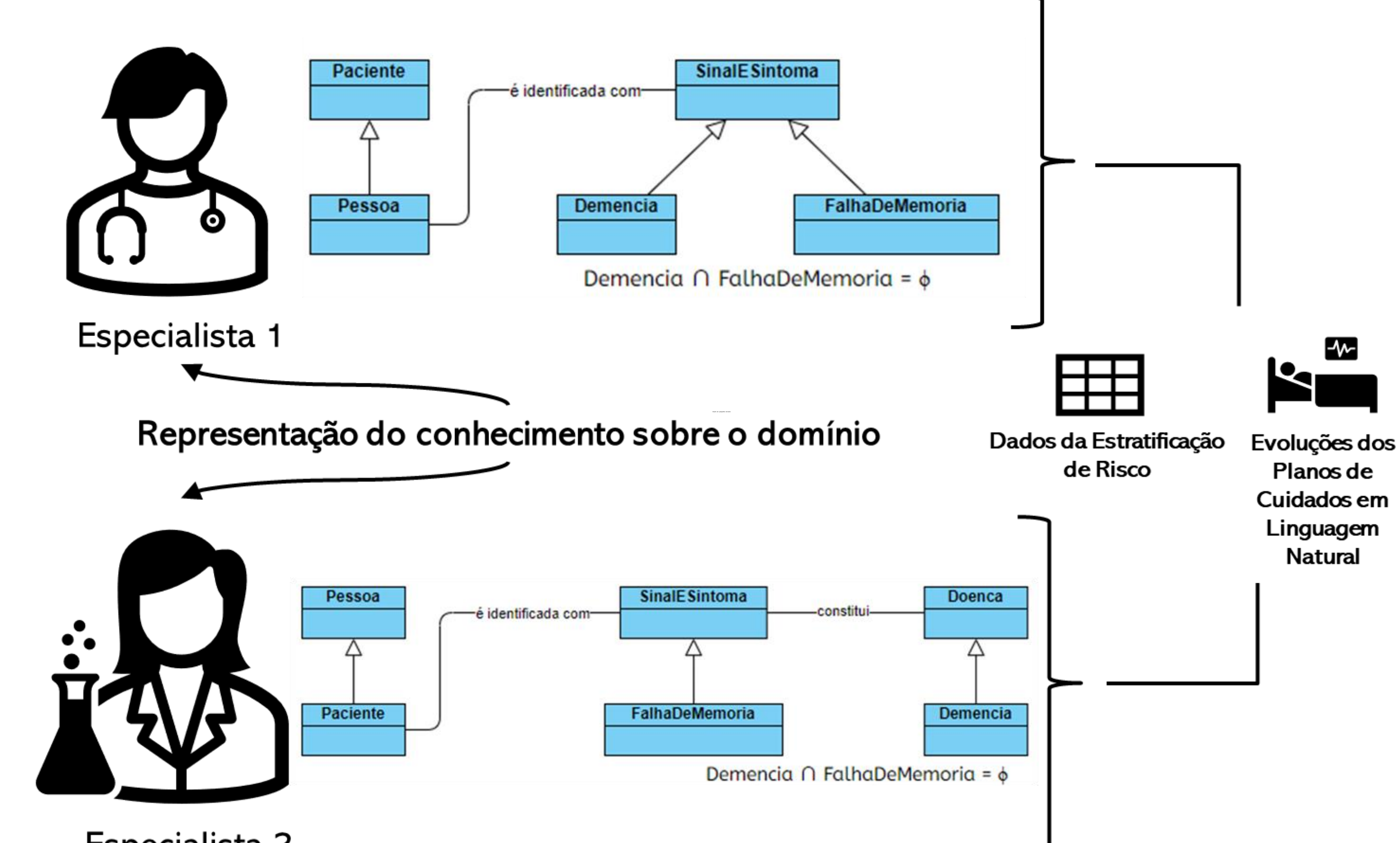

Especialista 2

## **Questão**

Dados de ERSM + Dados dos Plano de Cuidados:

- 1. O risco estratificado foi mitigado?
- 2. Como usar os dados para reavaliar os planos de cuidados?
- 3. É possível extrair indicadores do histórico do tratamento capazes de predizer o aumento ou diminuição do tempo de tratamento?
- 4. Os planos de cuidados atingiram os objetivos e metas?
- 5. Qual o nível de risco por faixa etária?
- 6. Quais questões foram respondidas por grupo?
- 7. ...

Inserir um pouquinho de texto

**Como compreender dados estruturados e não estruturados a fim de prepará-los para análise qualiquanti?**

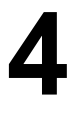

## **Ontologia e anotação semântica**

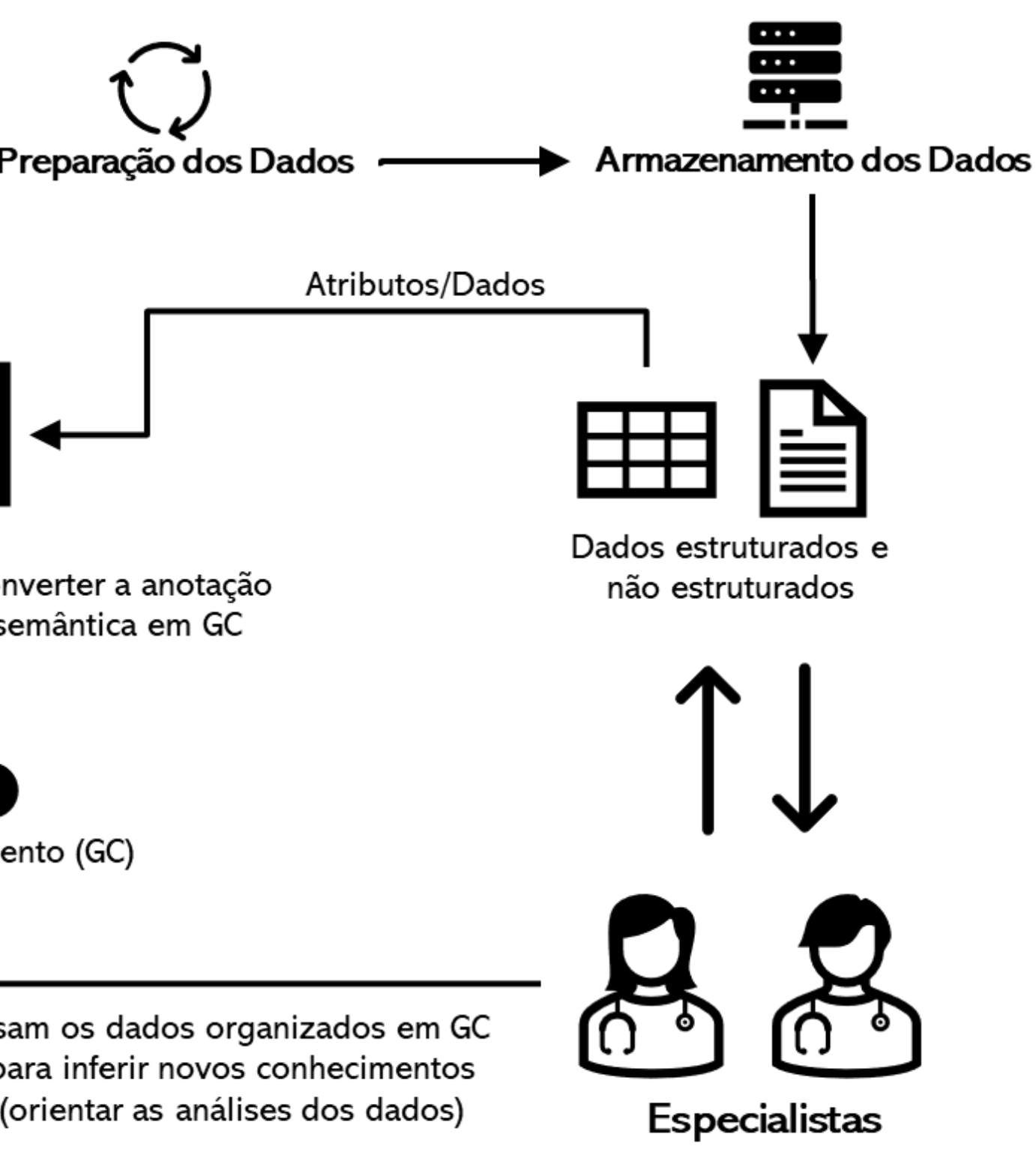

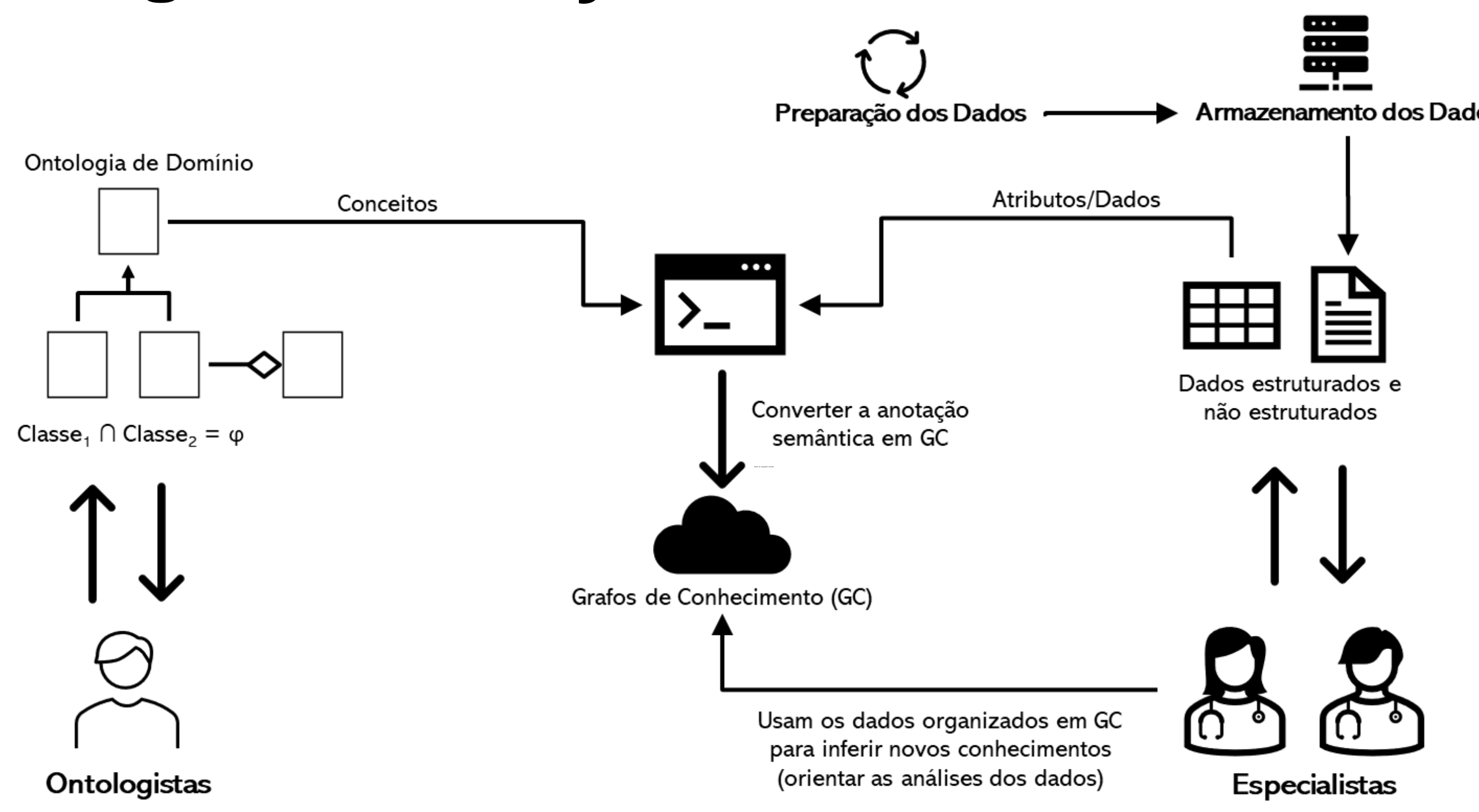

(CEUSTERS e SMITH, 2010; GUARINO, 1998; HASTINGS et al., 2012; OREN et al., 2006; REEVE e HAN, 2005; RASHID et al, 2017).

## **SDD –** *Semantic Data Dictionary*

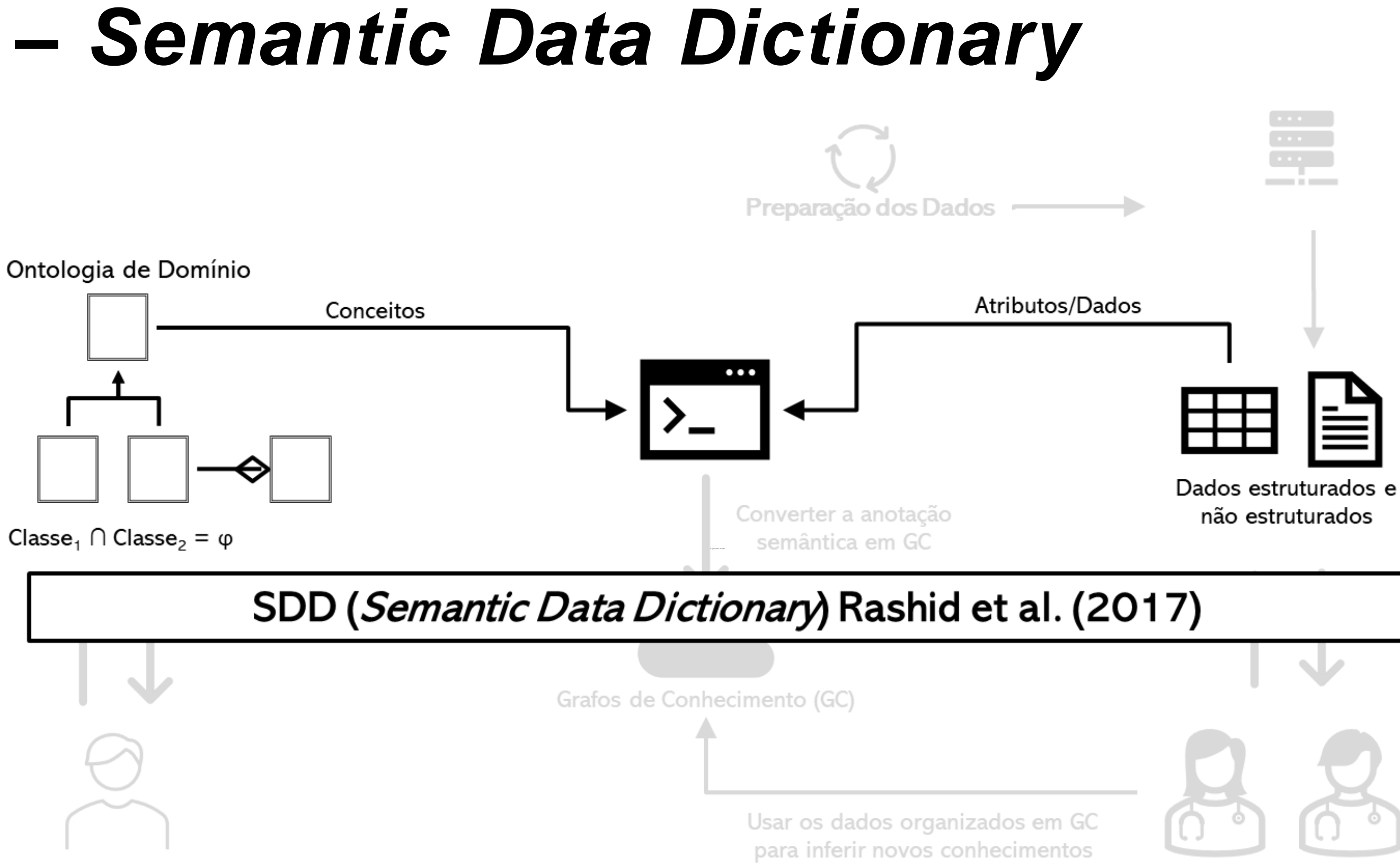

(CEUSTERS e SMITH, 2010; GUARINO, 1998; HASTINGS et al., 2012; OREN et al., 2006; REEVE e HAN, 2005; RASHID et al, 2017).

(orientar as análises dos dados)

### **Uso de Dicionários Semânticos de Dados na ERSM**

### *Dataset*

### **Ontologia**

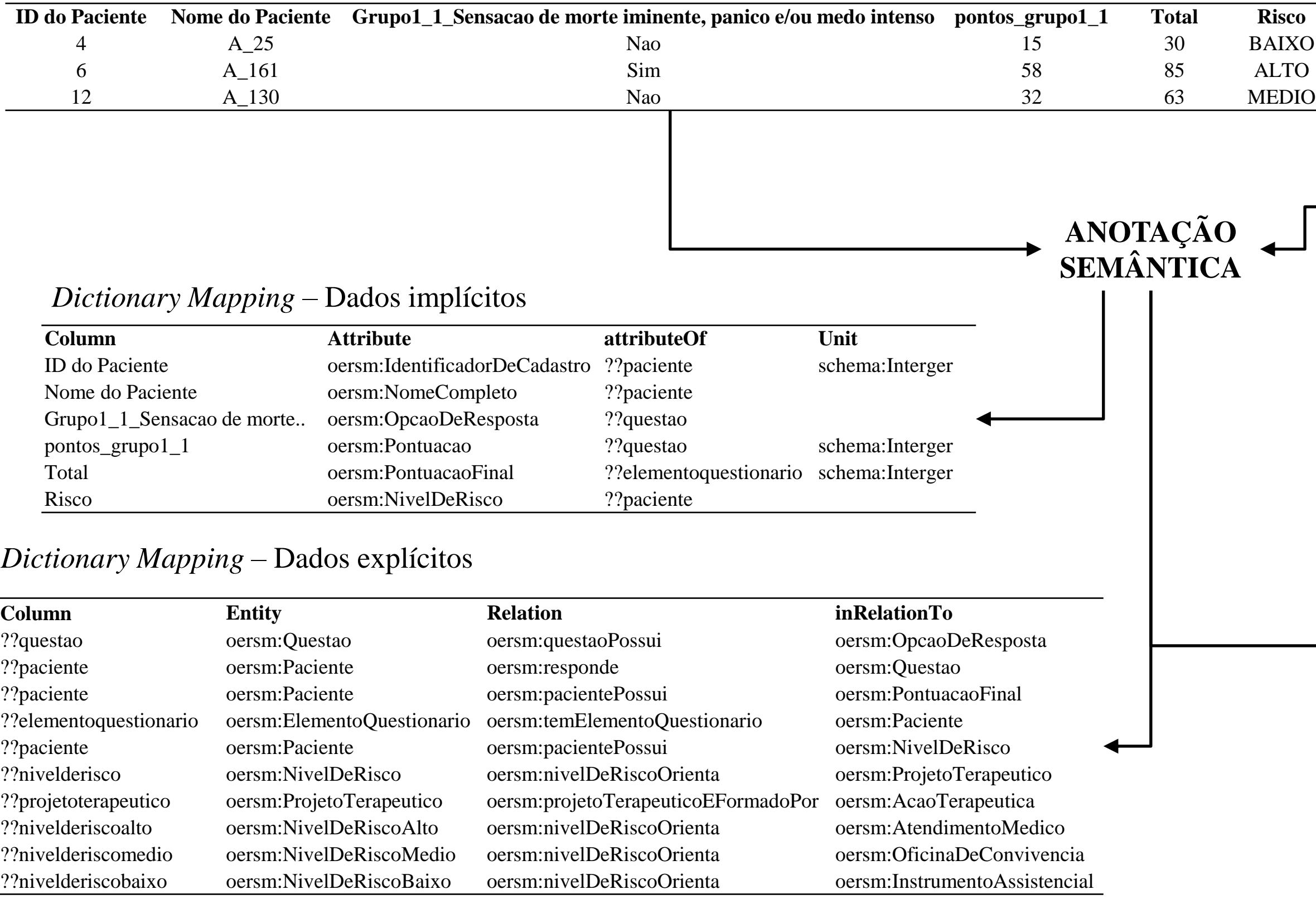

*Codebook*

| Column       | Code | Label | Class       |
|--------------|------|-------|-------------|
| <b>RISCO</b> |      | Baixo | oersm:Baixo |
| <b>RISCO</b> |      | Medio | oersm:Medio |
| RISCO        |      | Alto  | oersm:Alto  |

**7**

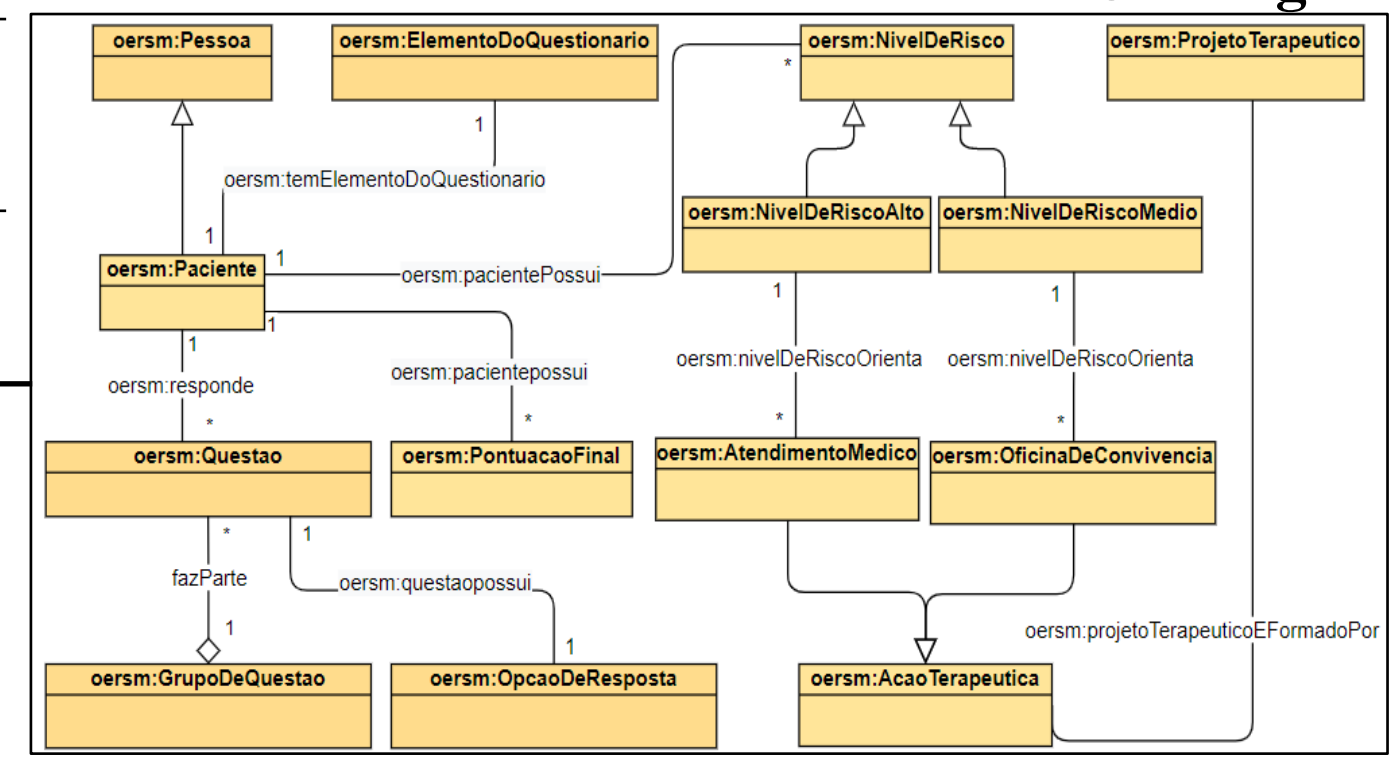

## **Grafos de conhecimento para análise quantitativa**

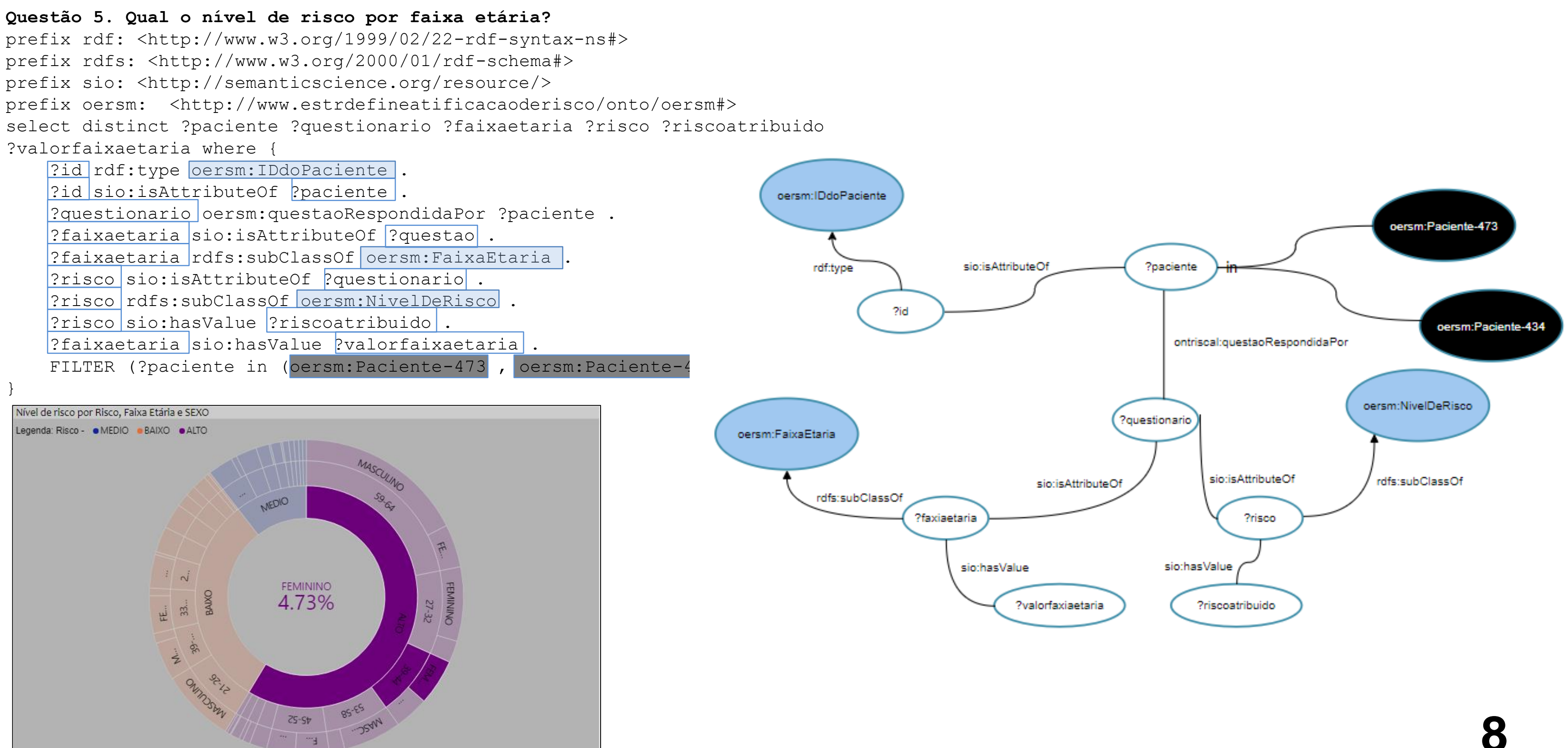

## **Análise qualitativa**

- 1. O risco estratificado foi mitigado?
- 2. Como usar os dados para reavaliar os planos de cuidados?
- 3. É possível extrair indicadores do histórico do tratamento capazes de predizer o aumento ou diminuição do tempo de tratamento?
- Os planos de cuidados atingiram os objetivos e metas?
- 5. Qual o nível de risco por faixa etária?
- 6. Quais questões foram respondidas por grupo?
- 7. ...

- **Os planos tratamentos possuem dados (em formato textual) que apoiam a análise quantitativa**
- **Análise qualitativa + uso de ferramentas de CAQDAS.**
- **Uso de** *coding* **para categorizar dados (textuais). Analisados para diferentes objetivos de pesquisas.** *Codings* **revelam temas embutidos nos dados (WILLIAMS e MOSER, 2019).**
- **Elementos textuais extraídos dos** *codings* **por meio de NLP (sujeito, ação, complemento da ação, doença e informações adicionais)**

## **Processo sistemático fundamentado em modelagem ontológica**

**10**

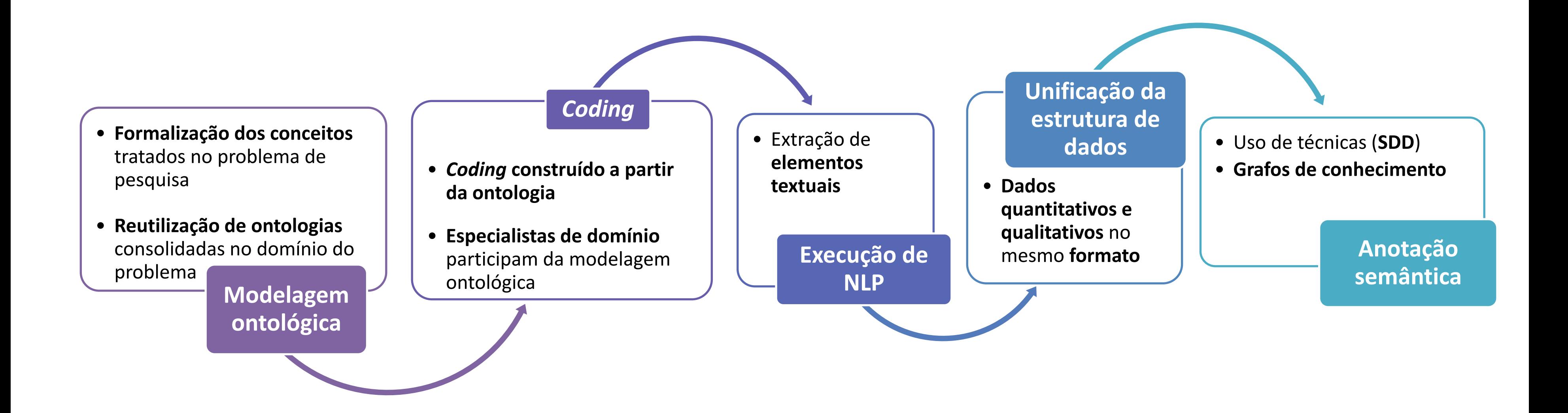

## **Processo sistemático fundamentado em modelagem ontológica**

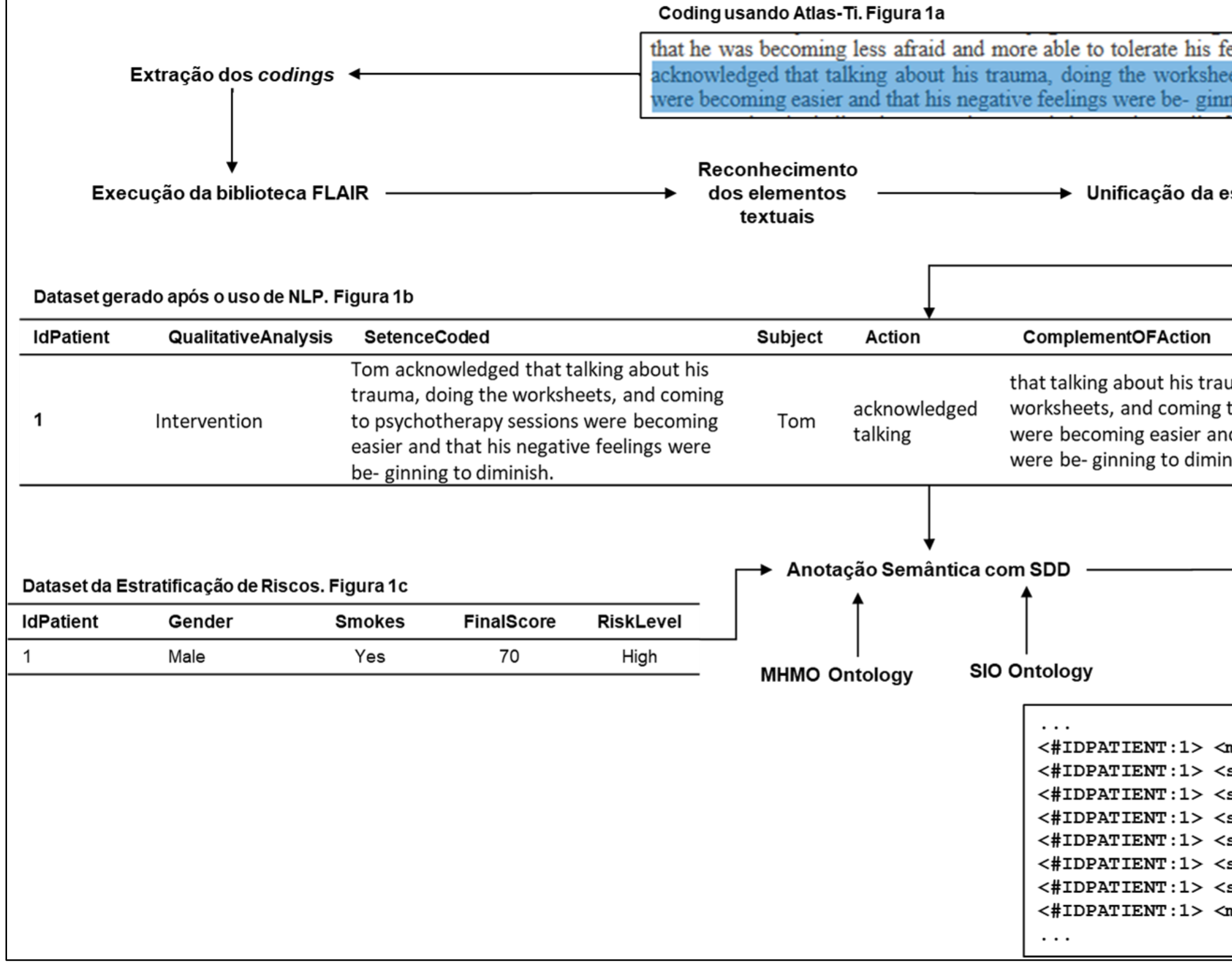

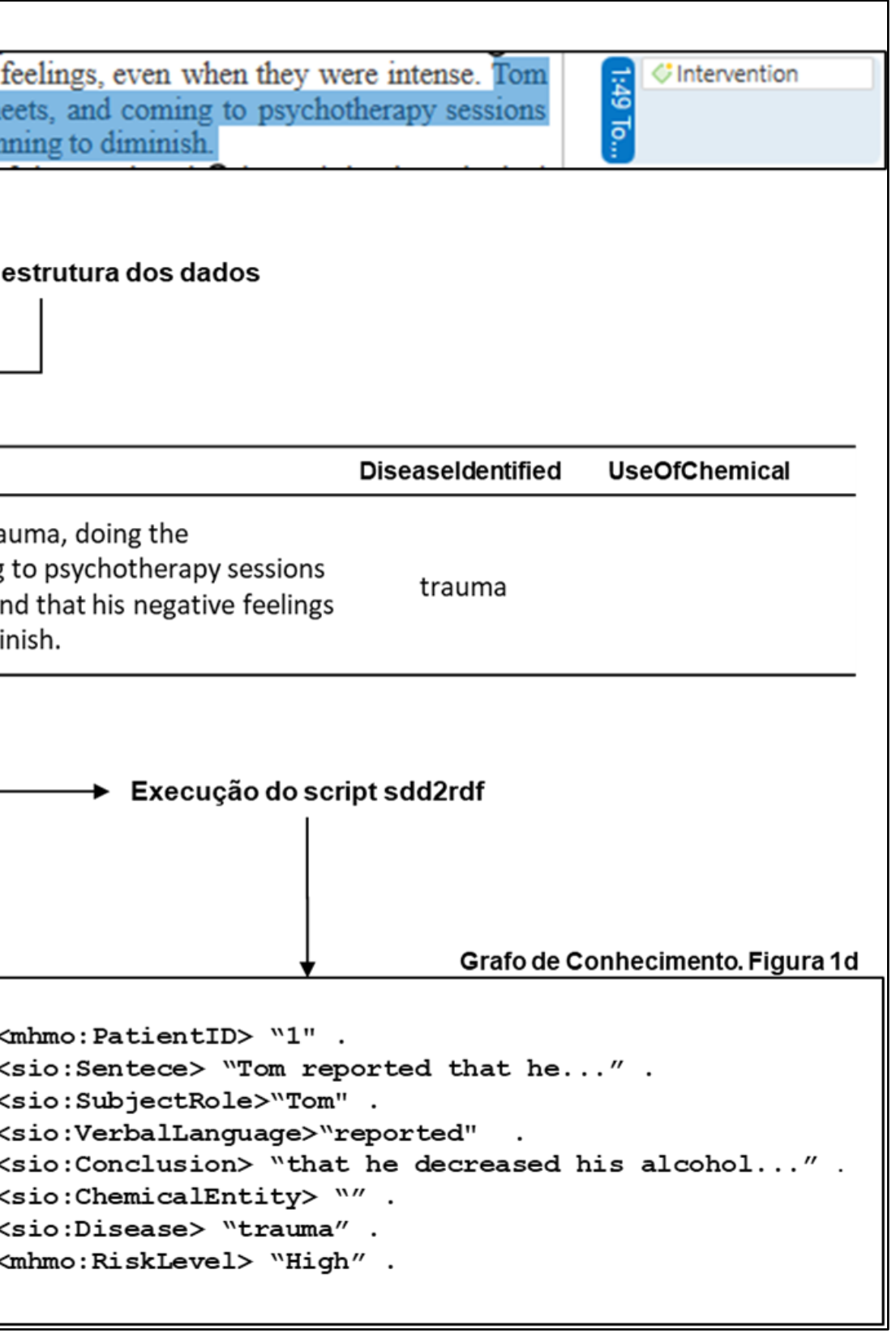

## **Processo sistemático fundamentado em modelagem ontológica**

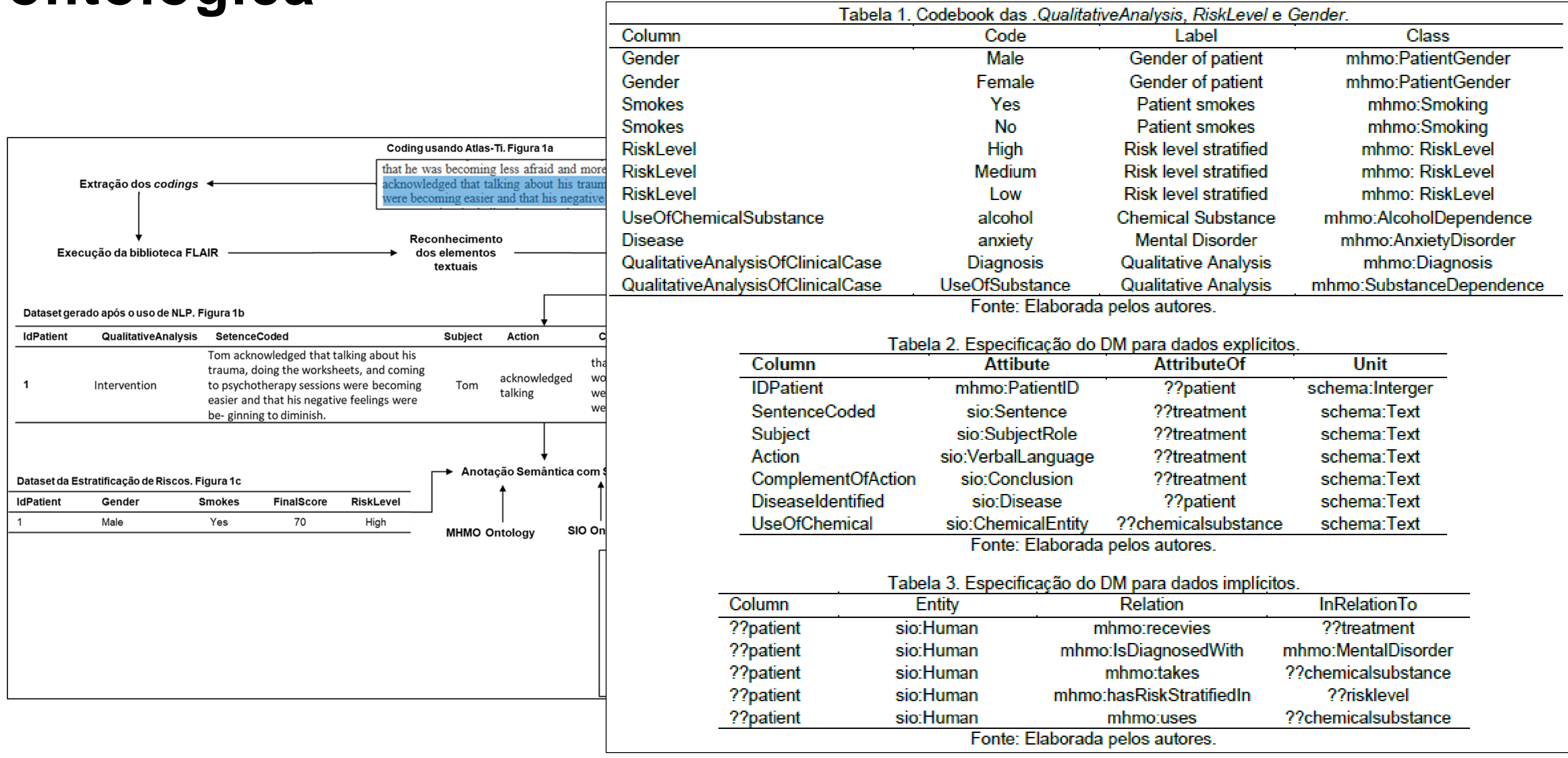

## **Considerações e Trabalhos futuros**

- O trabalho utiliza **ontologias** para enriquecer o conhecimento, com o objetivo de **auxiliar na compreensão dos dados**. O processo é independente de ontologia.
- A técnica **SDD reutiliza** o conhecimento disponível na **ontologia para mapear dado**s.
- O **processo** apresentado é **independente de domínio de aplicação**.
- **Projeto de pesquisa** em execução para aplicação da **estratificação de risco em ansied**ade. Uso da Terapia Cognitivo-Comportamental (**TCC**) como técnica para descrever as evoluções dos tratamentos em ansiedade. Projeto aprovado na **Plataforma Brasil**.
- Uso da ferramenta **HaDatAc**, ferramenta para **aquisição de conhecimento**, para análise **quali-quanti**.